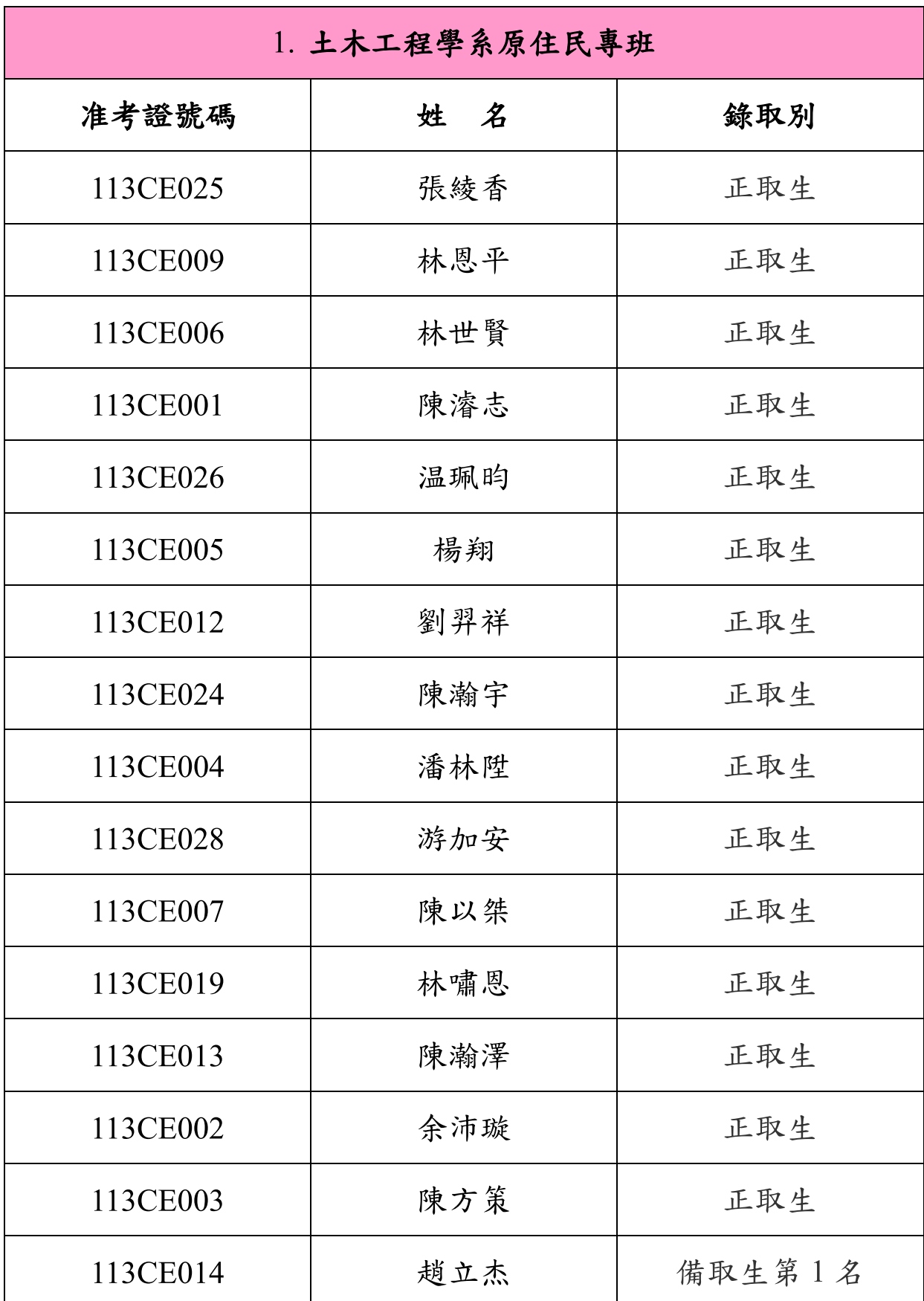

國立宜蘭大學113學年度原住民專班招生考試錄取名單

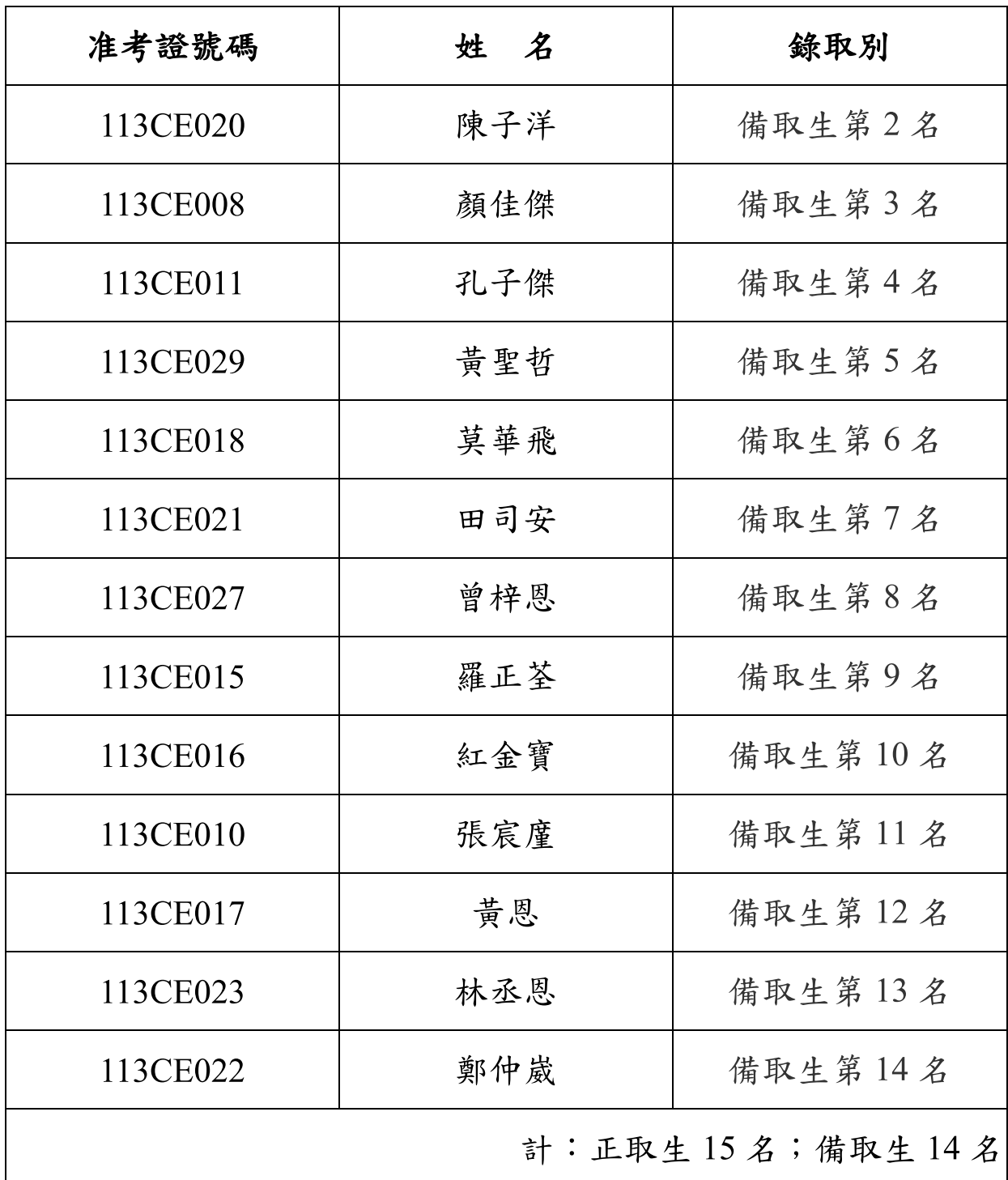